#### Paris Traceroute

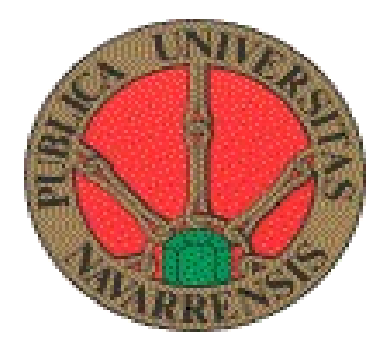

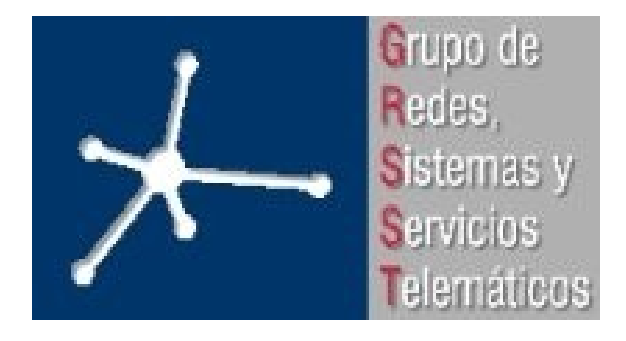

# Índice

- Introducción
- Problemas
- Soluciones
- Implementación
- Pruebas

# Índice

- Introducción
- Problemas
- Soluciones
- Implementación
- Pruebas

- Envío de paquetes con TTL incremental.
- V. Jacobson (1989).
- Traceroute comúnmente usa UDP y ICMP.
- Recepción de cada nodo intermedio de paquete de error ICMP TTL EXCEDED.
- Del equipo destino paquete ECHO REPLY o UDP PORT UNREACHABLE.

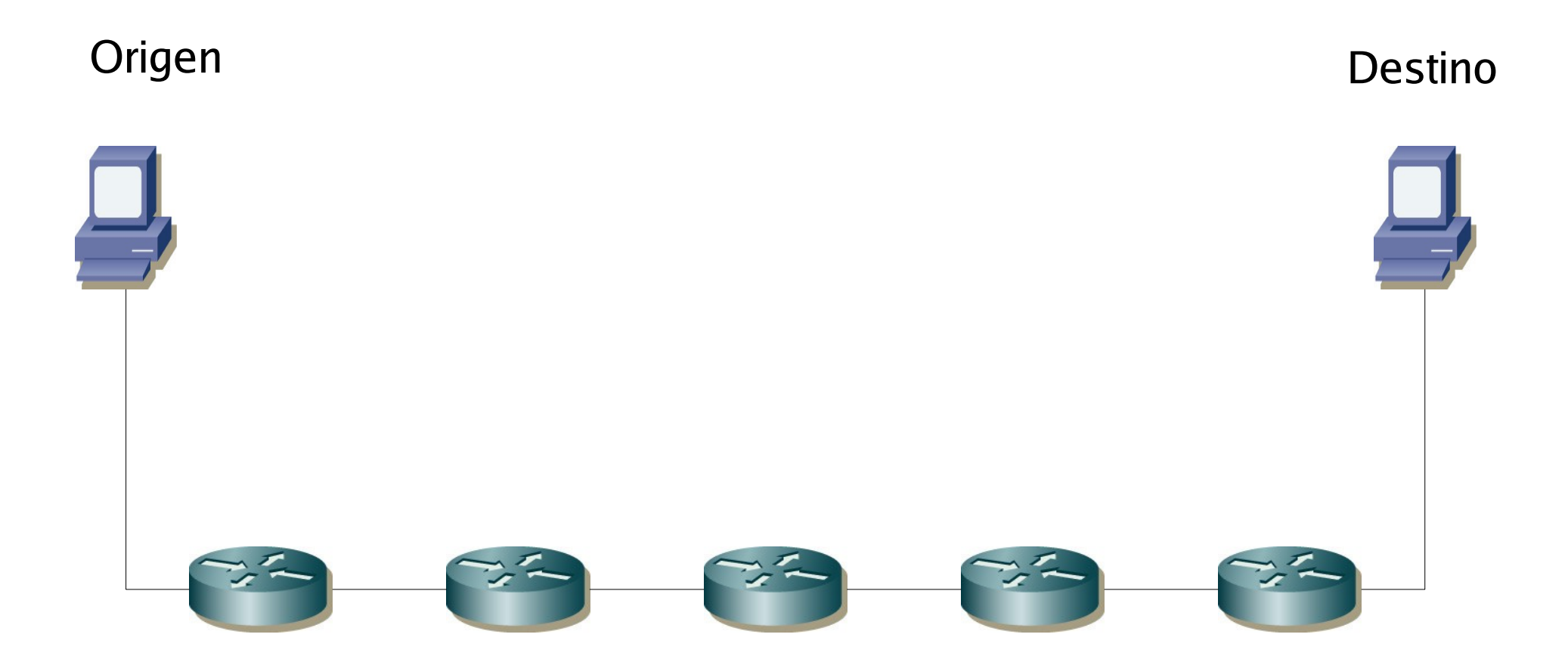

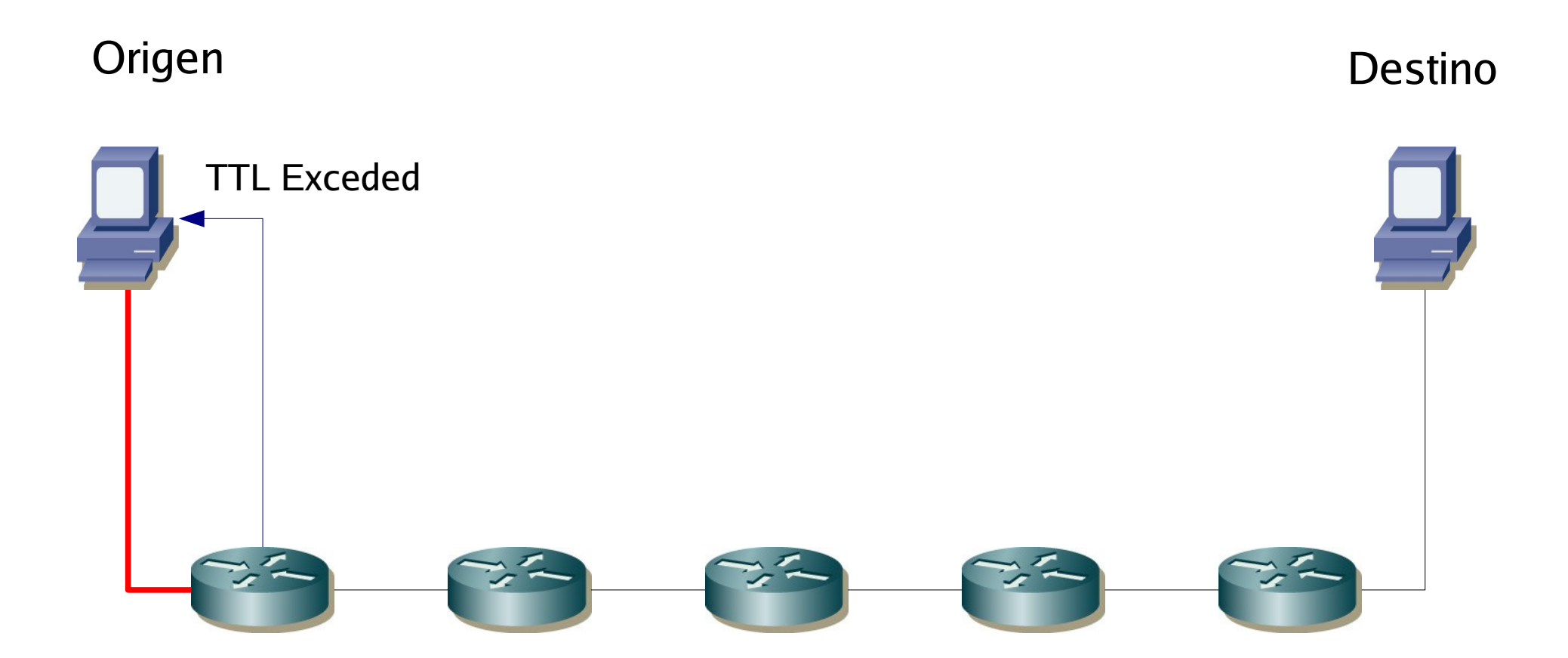

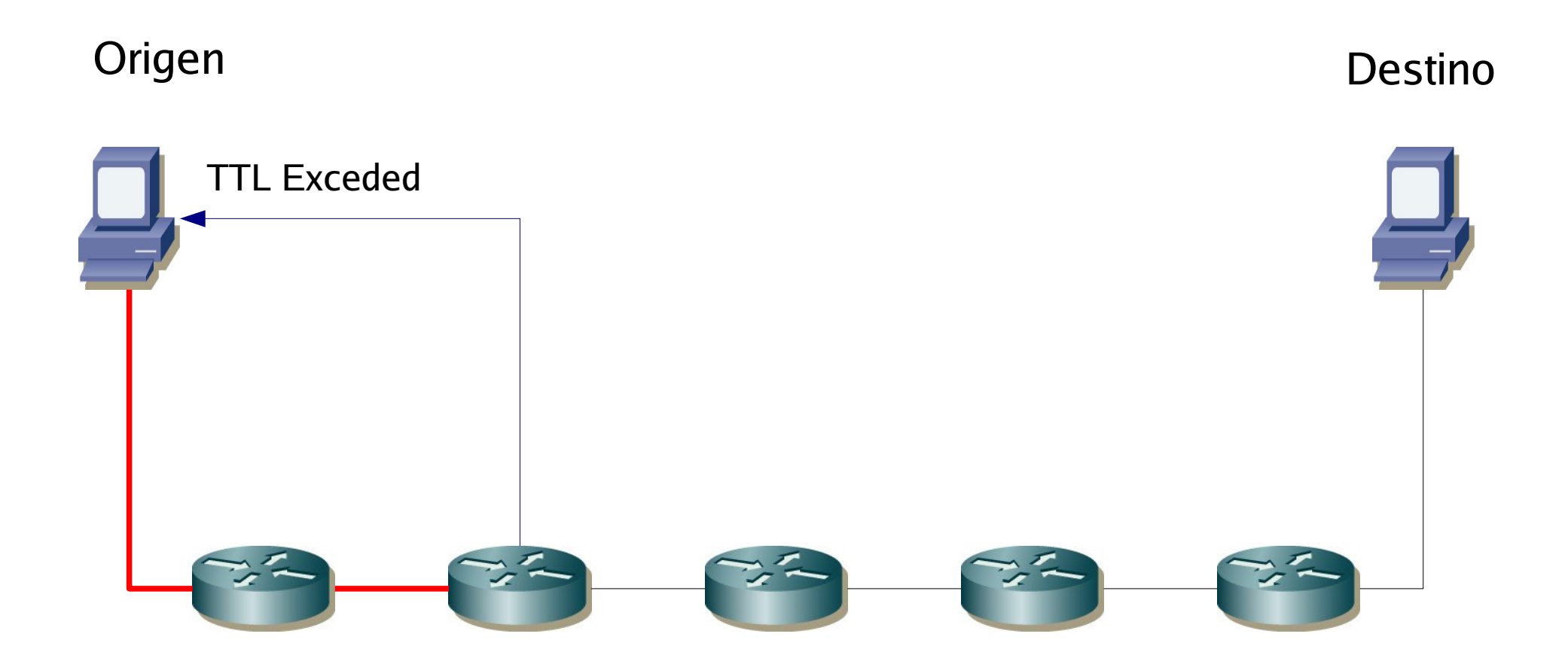

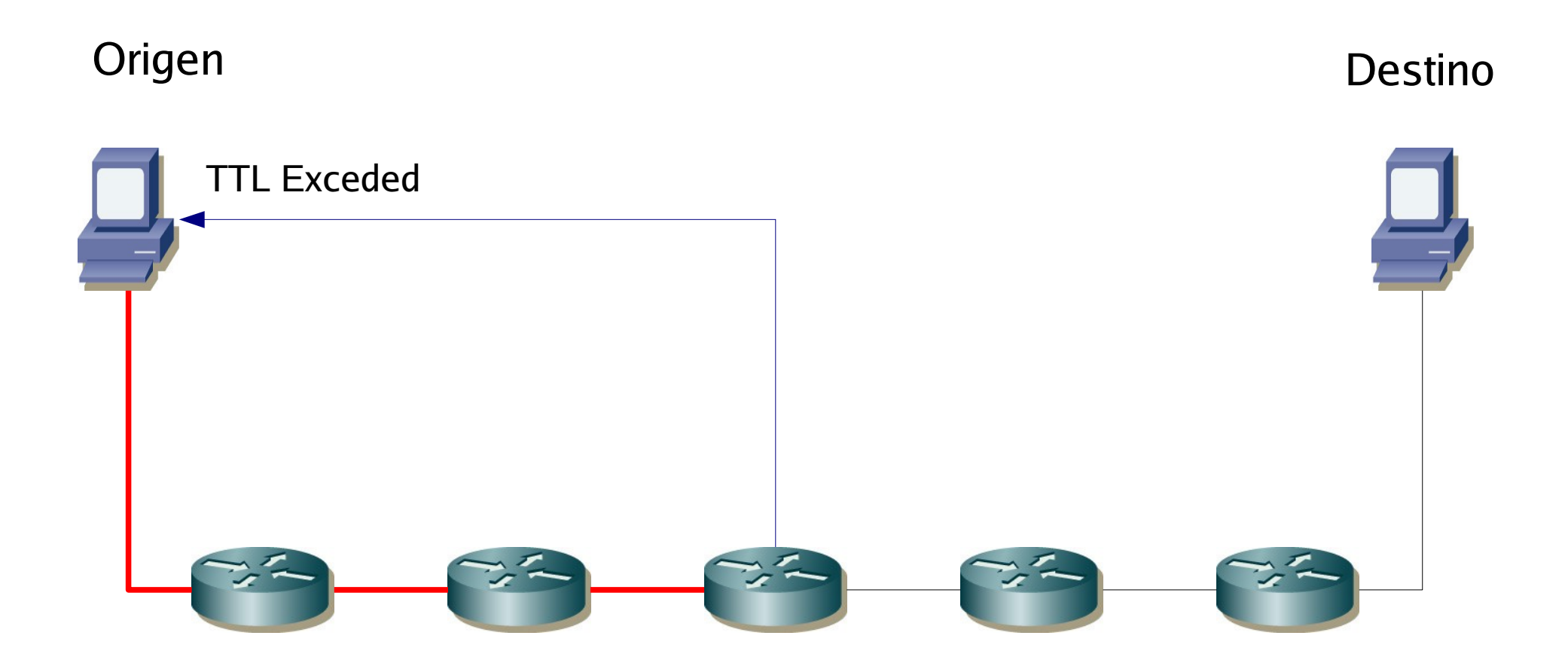

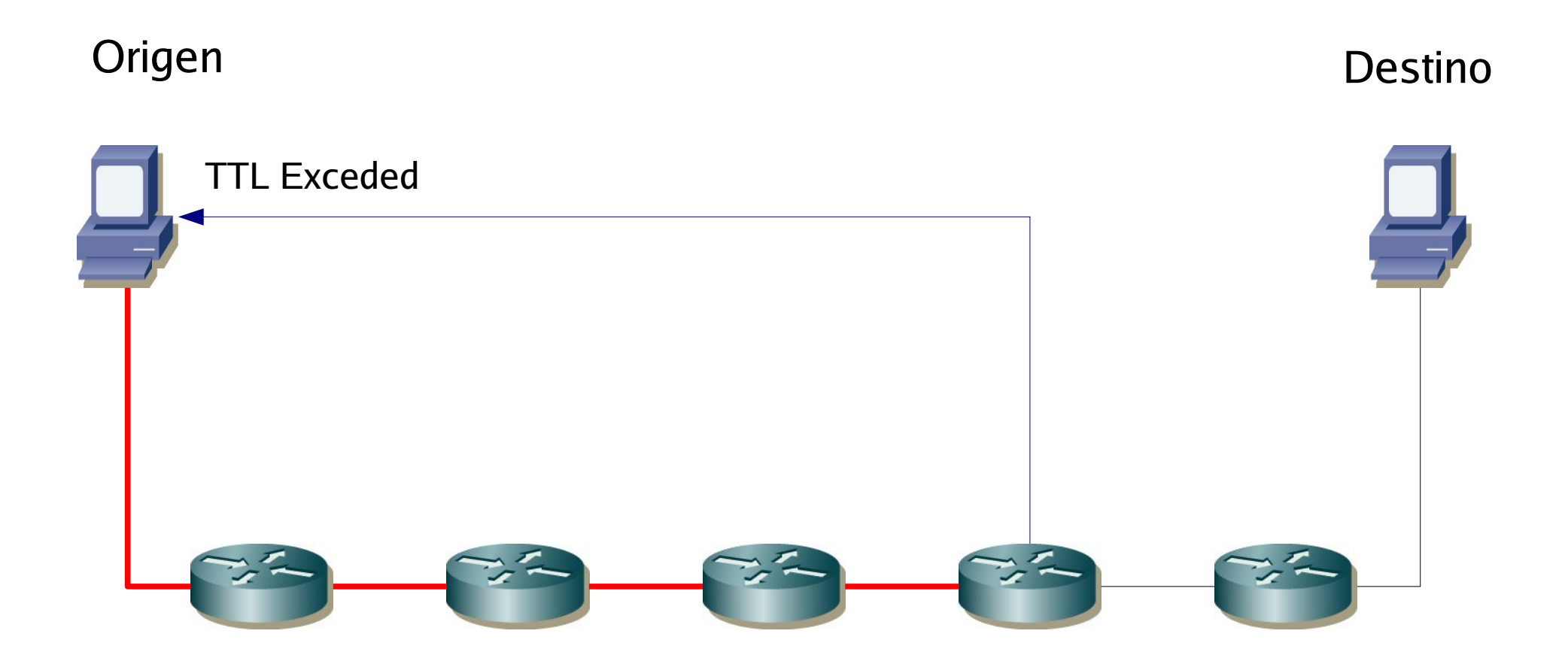

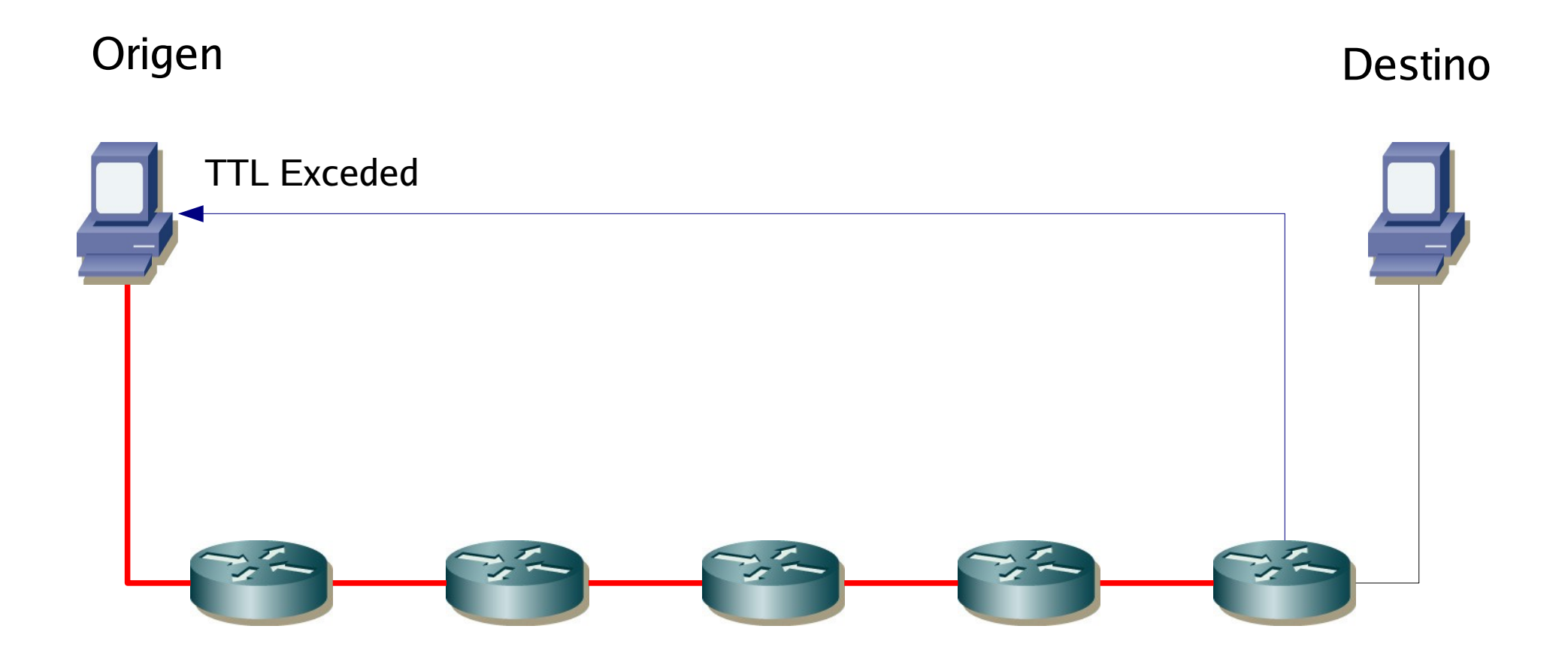

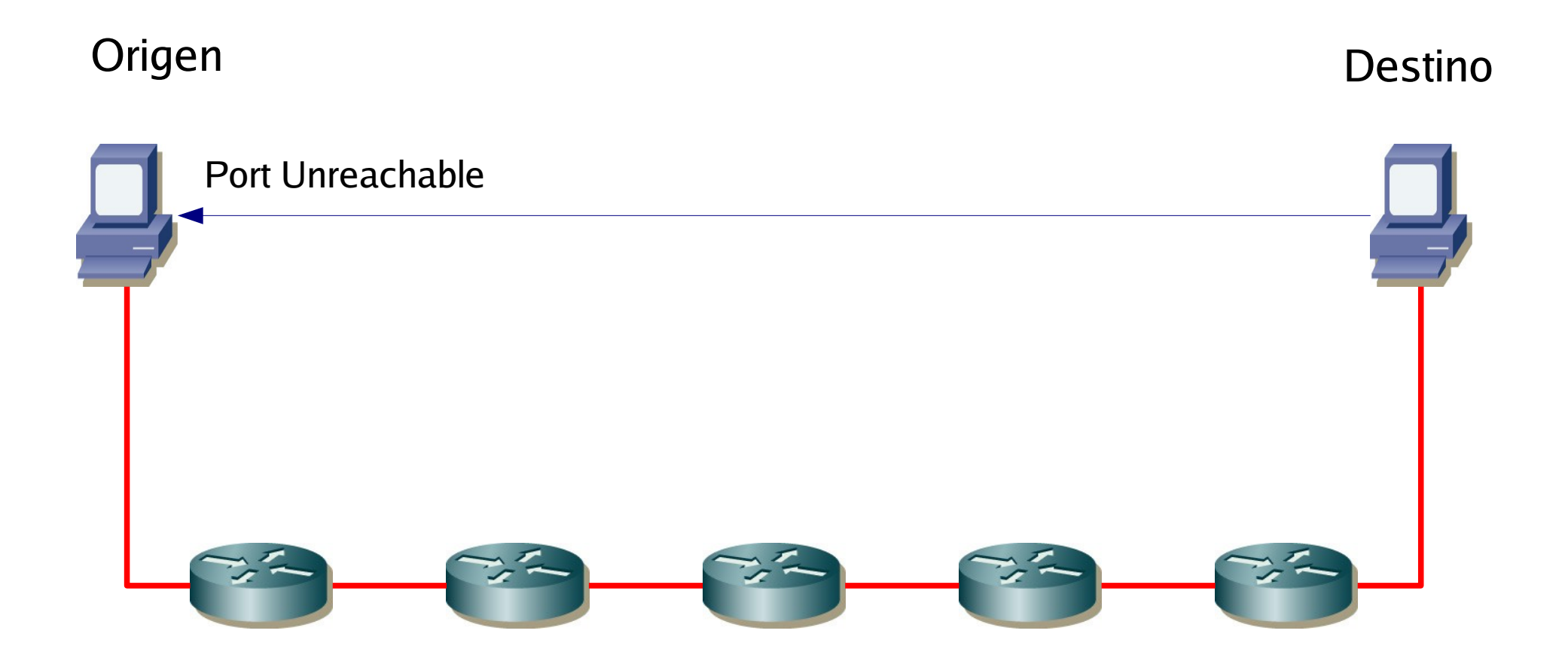

# Índice

- Introducción
- Problemas
- Soluciones
- Implementación
- Pruebas

- Ver enlaces que realmente no existen:
	- Ciclos
	- Diamantes

● Ciclos

 130.206.160.1 0.344 ms 0.286 ms 0.317 ms 130.206.158.17 0.367 ms 0.515 ms 0.213 ms 130.206.158.1 1.275 ms 1.128 ms 1.178 ms 130.206.209.13 1.699 ms 1.976 ms 1.770 ms 130.206.250.121 8.793 ms 8.693 ms 46.958 ms 130.206.250.65 41.138 ms 20.281 ms 20.109 ms 213.248.70.249 24.743 ms 19.804 ms 20.347 ms 213.248.70.249 47.782 ms 213.4.70.2 46.682 ms 47.496 ms 80.91.249.46 57.088 ms 56.915 ms 56.841 ms 80.91.249.27 69.587 ms 69.809 ms 69.858 ms 213.248.76.2 70.842 ms 70.604 ms 71.080 ms 195.3.70.189 70.943 ms 70.760 ms 195.3.70.89 71.124 ms 195.3.70.38 69.967 ms 70.005 ms 69.684 ms

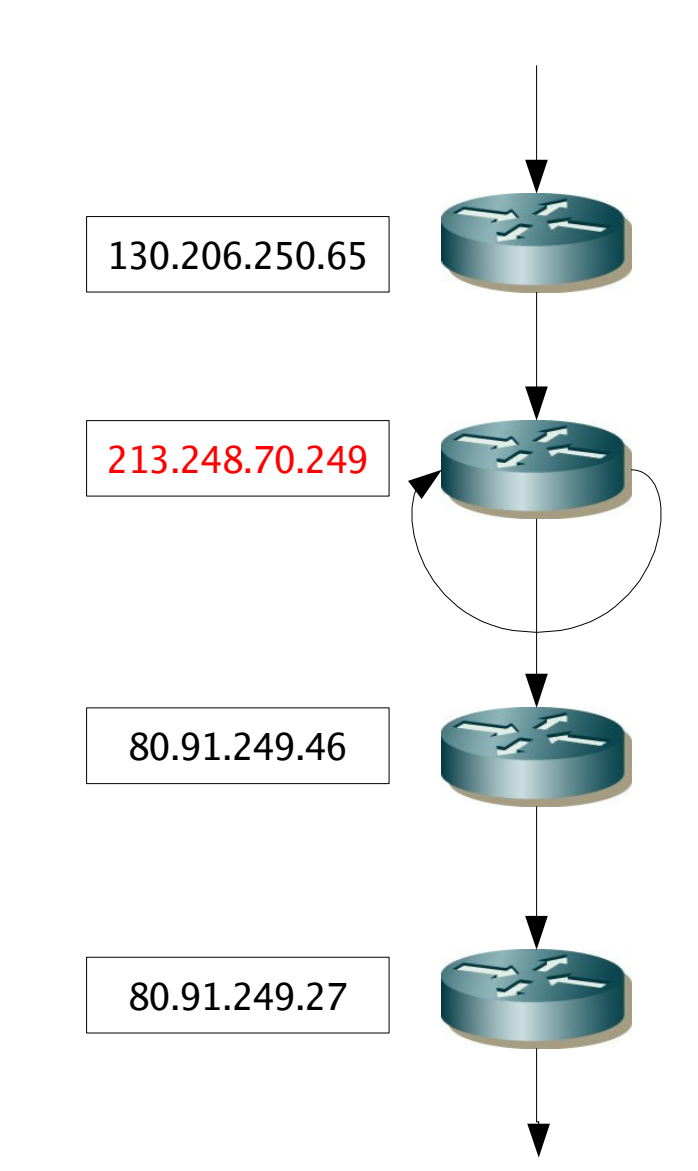

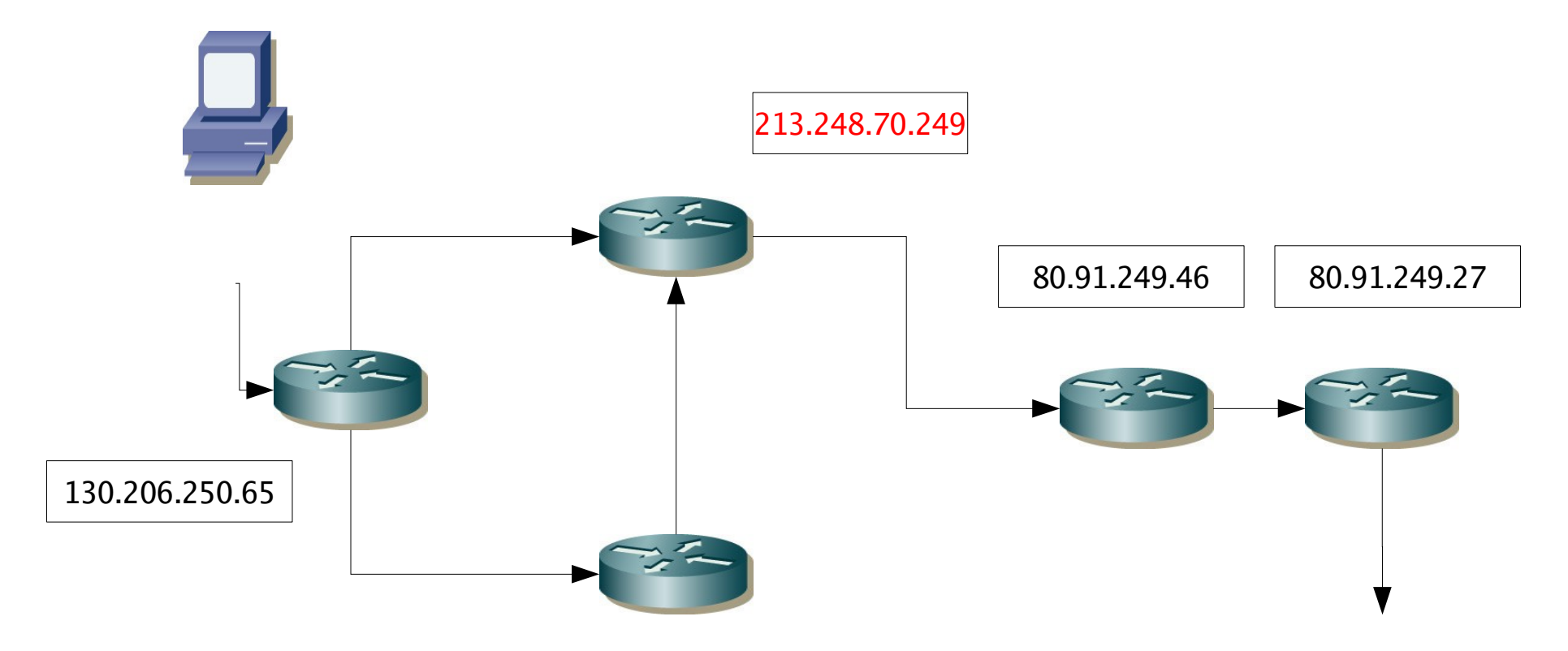

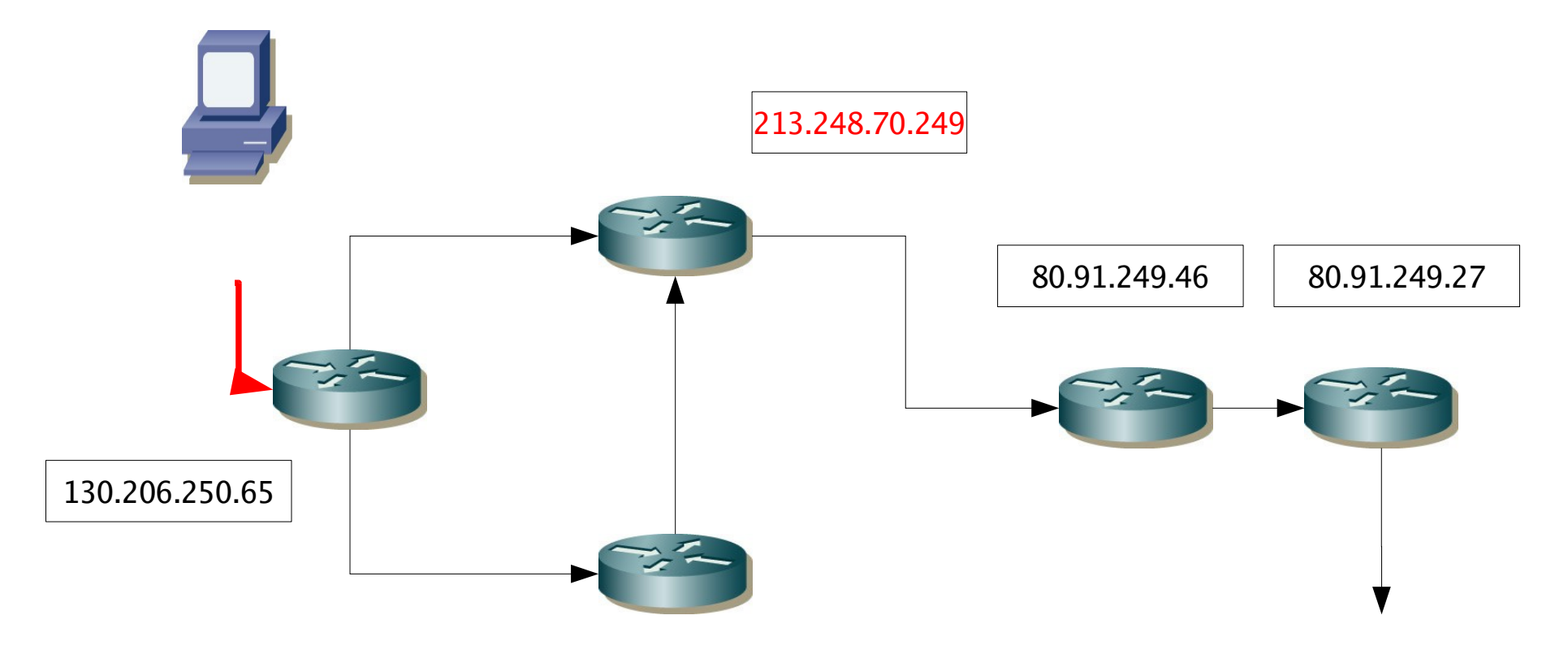

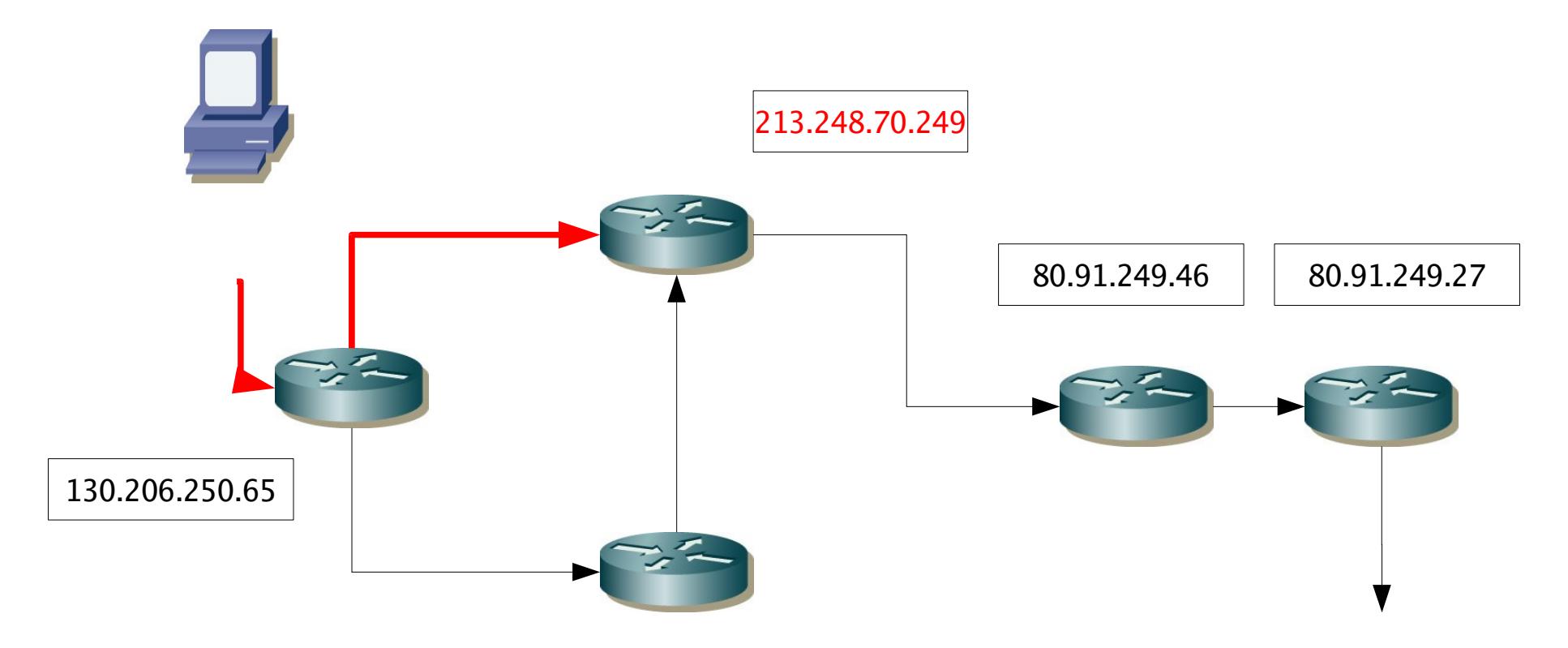

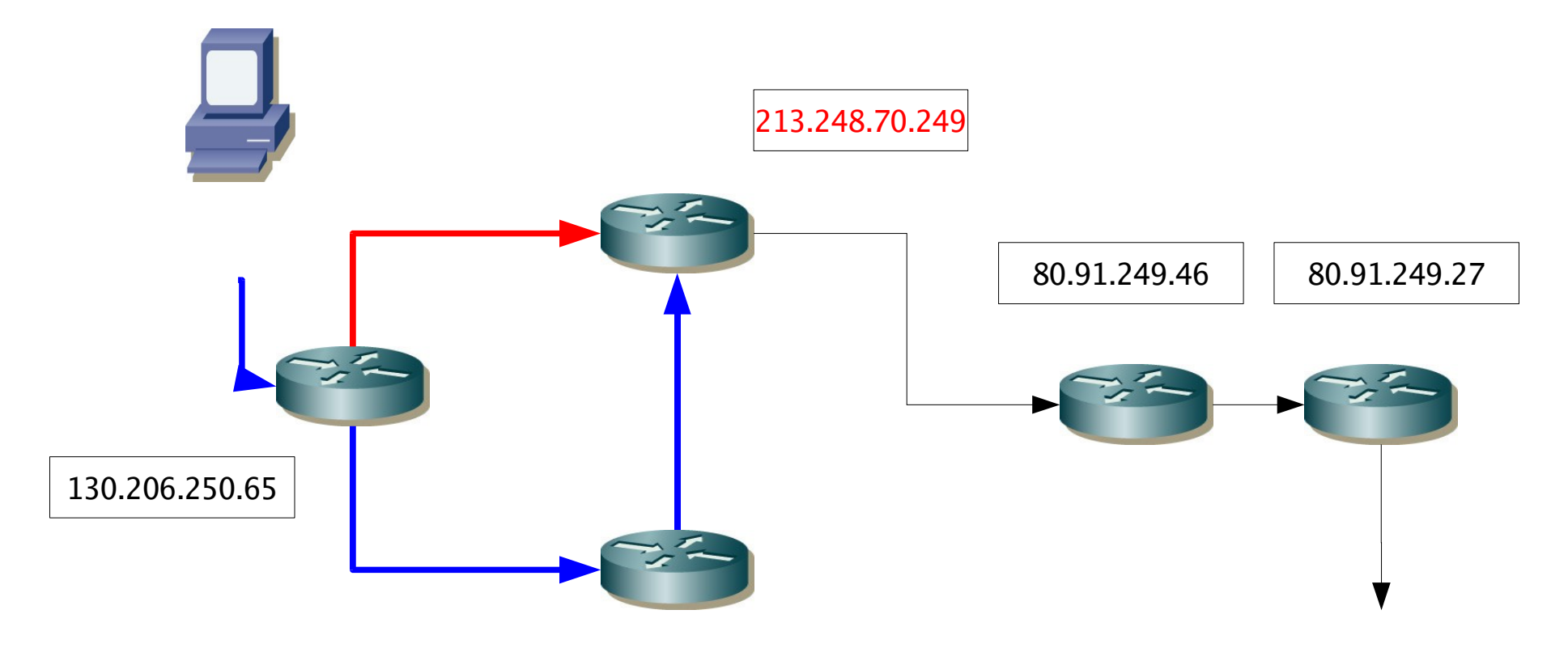

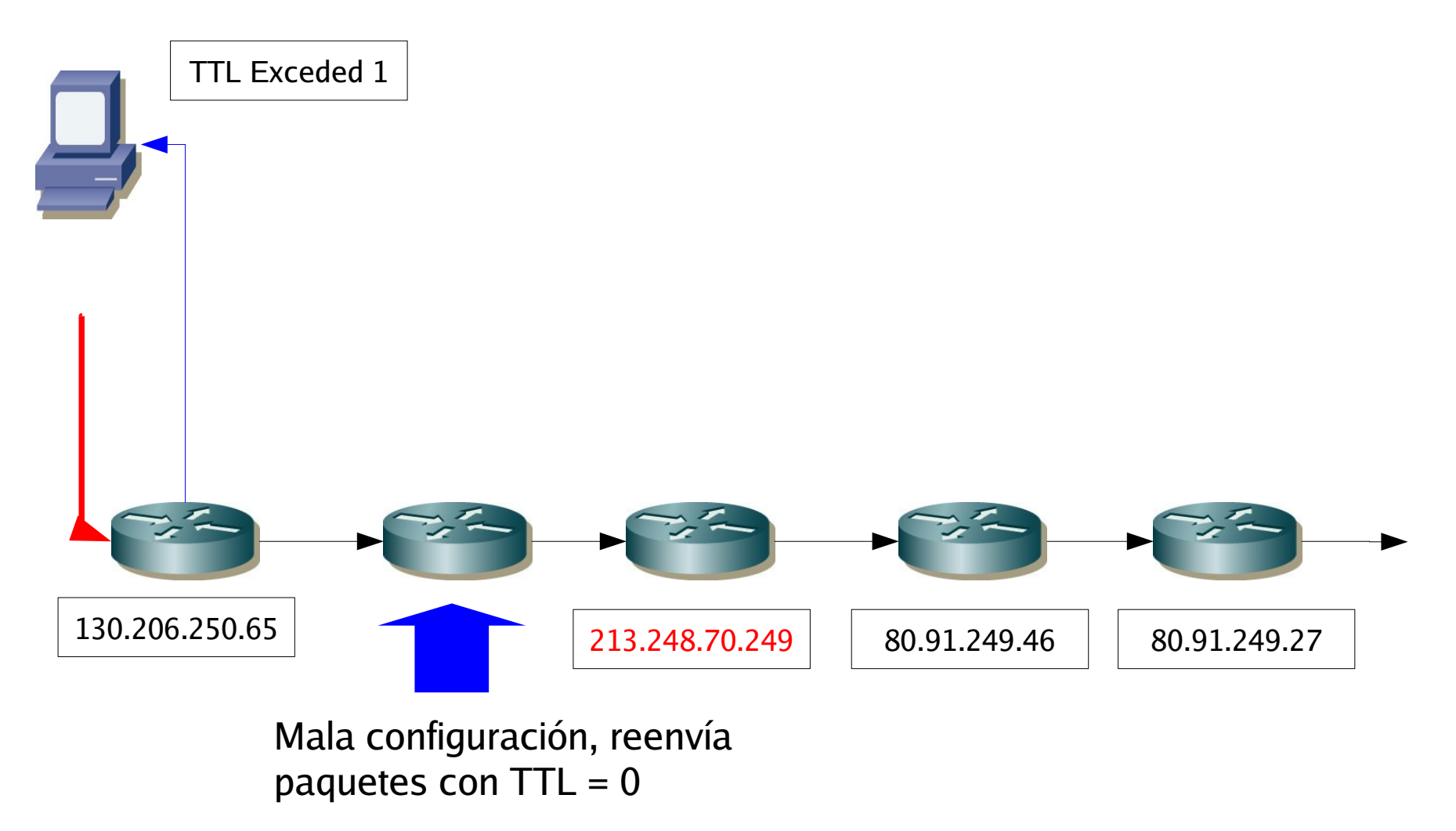

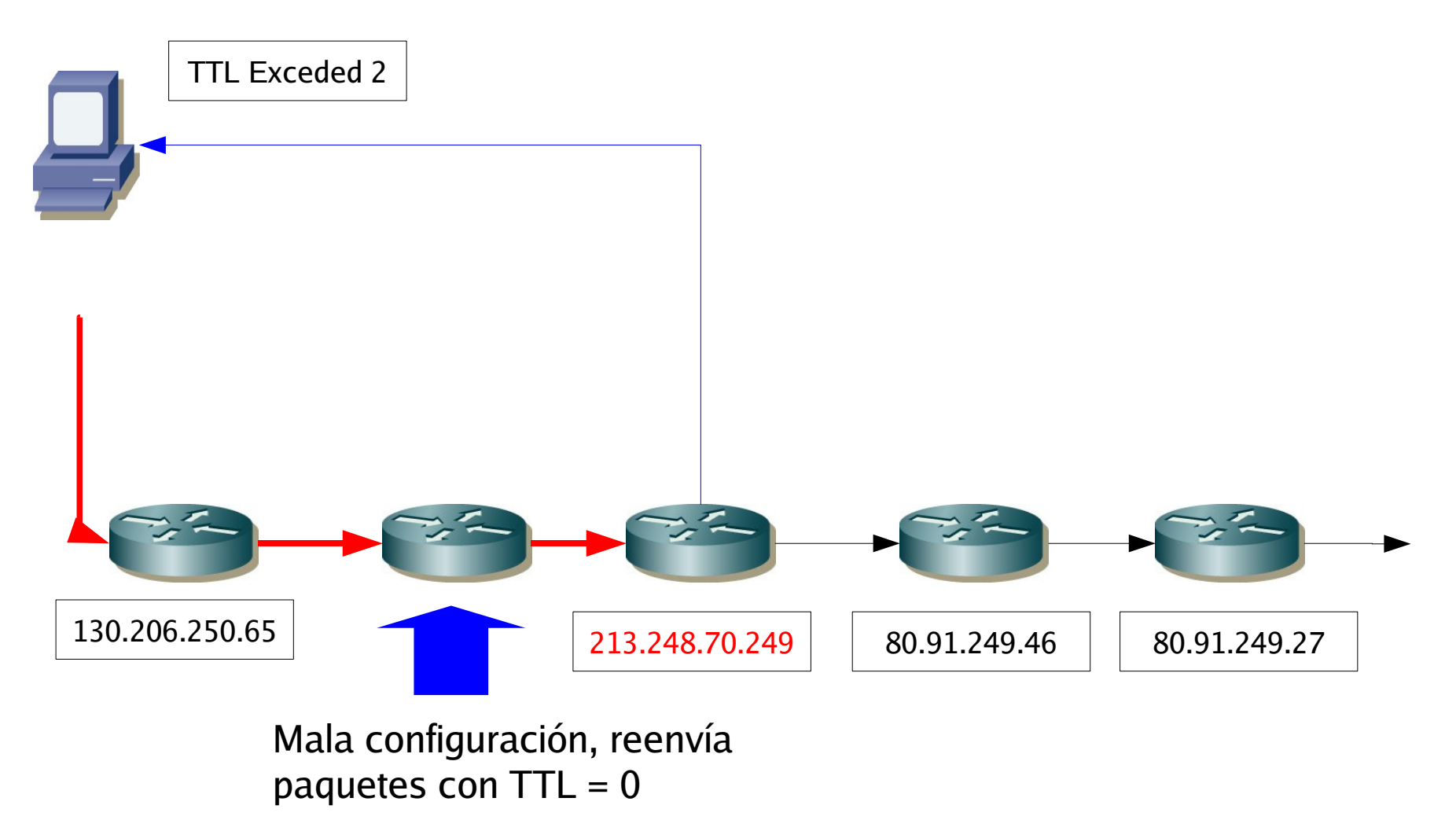

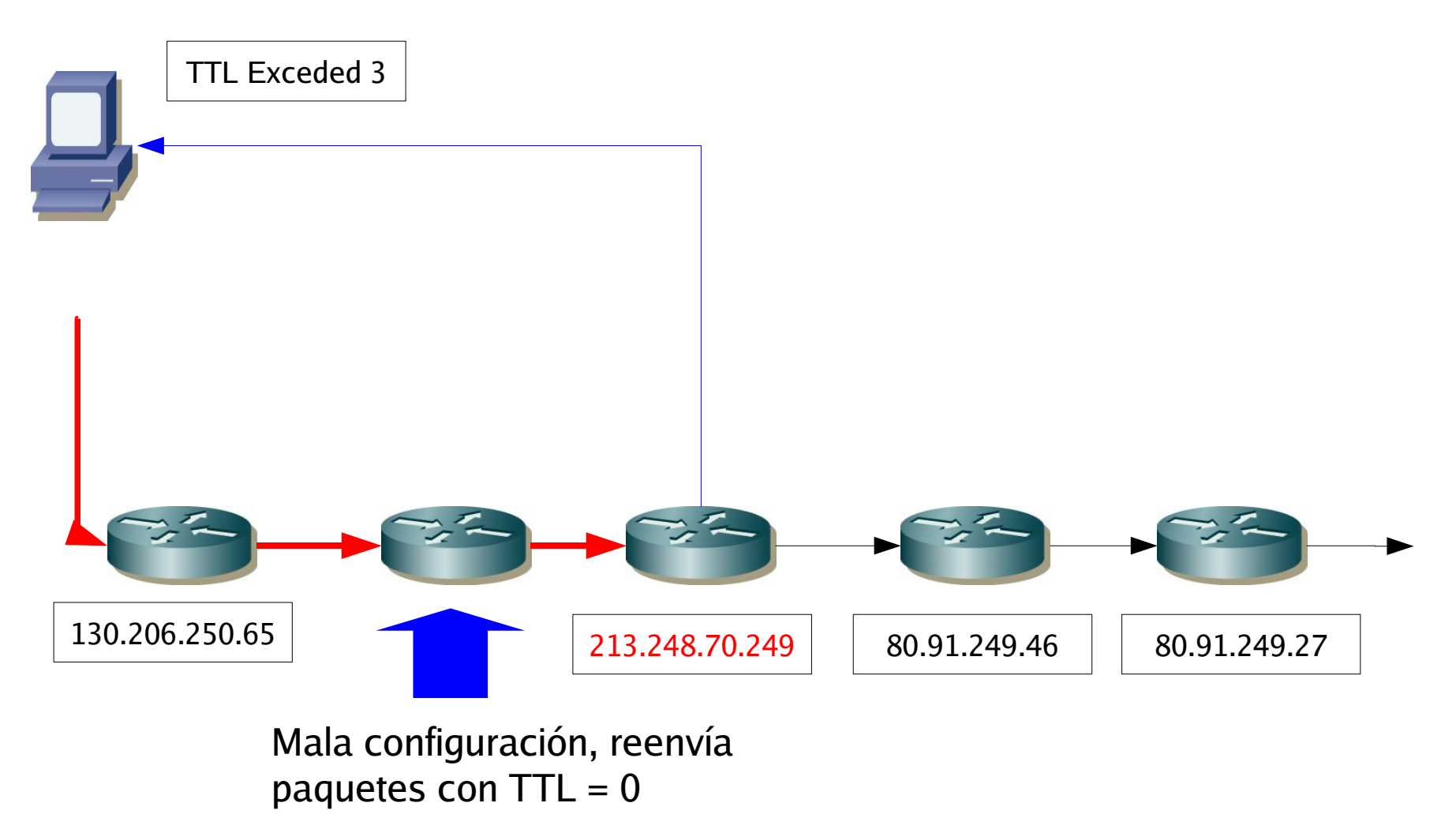

#### ● Diamantes

 130.206.160.1 0.344 ms 0.286 ms 0.317 ms 130.206.158.17 0.367 ms 0.515 ms 0.213 ms 130.206.158.1 1.275 ms 1.128 ms 1.178 ms 130.206.209.13 1.699 ms 1.976 ms 1.770 ms 130.206.250.121 8.793 ms 8.693 ms 46.958 ms 130.206.250.65 41.138 ms 20.281 ms 20.109 ms 213.248.70.249 24.743 ms 19.804 ms 20.347 ms 213.4.70.24 47.782 ms 213.4.70.2 46.682 ms 213.4.70.24 47.496 ms 80.91.249.46 57.088 ms 80.91.249.4 56.915 ms 80.91.249.4 56.841 ms 80.91.249.27 69.587 ms 69.809 ms 69.858 ms 213.248.76.2 70.842 ms 70.604 ms 71.080 ms 195.3.70.189 70.943 ms 70.760 ms 195.3.70.89 71.124 ms 195.3.70.38 69.967 ms 70.005 ms 69.684 ms

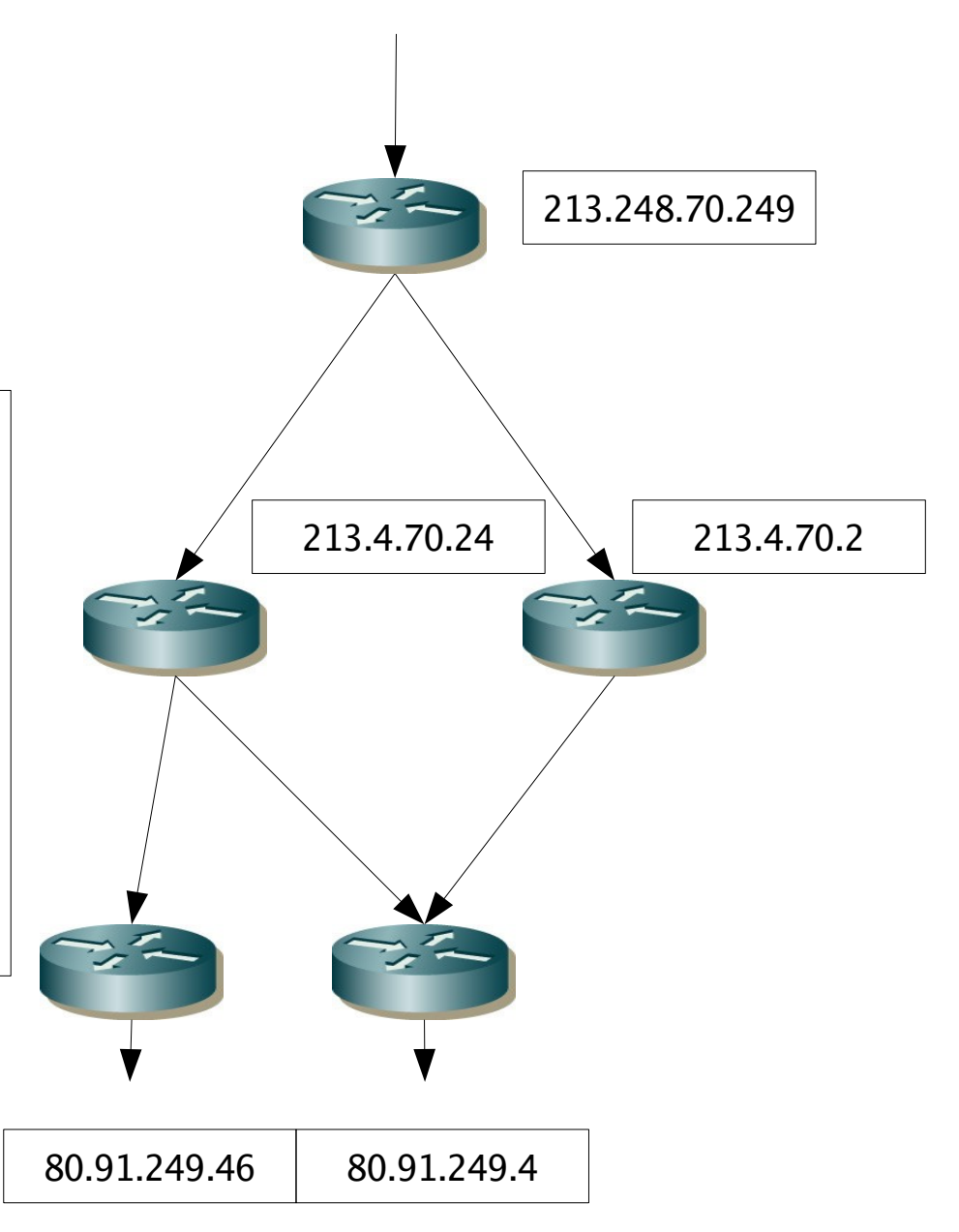

● Diamantes(Motivo)

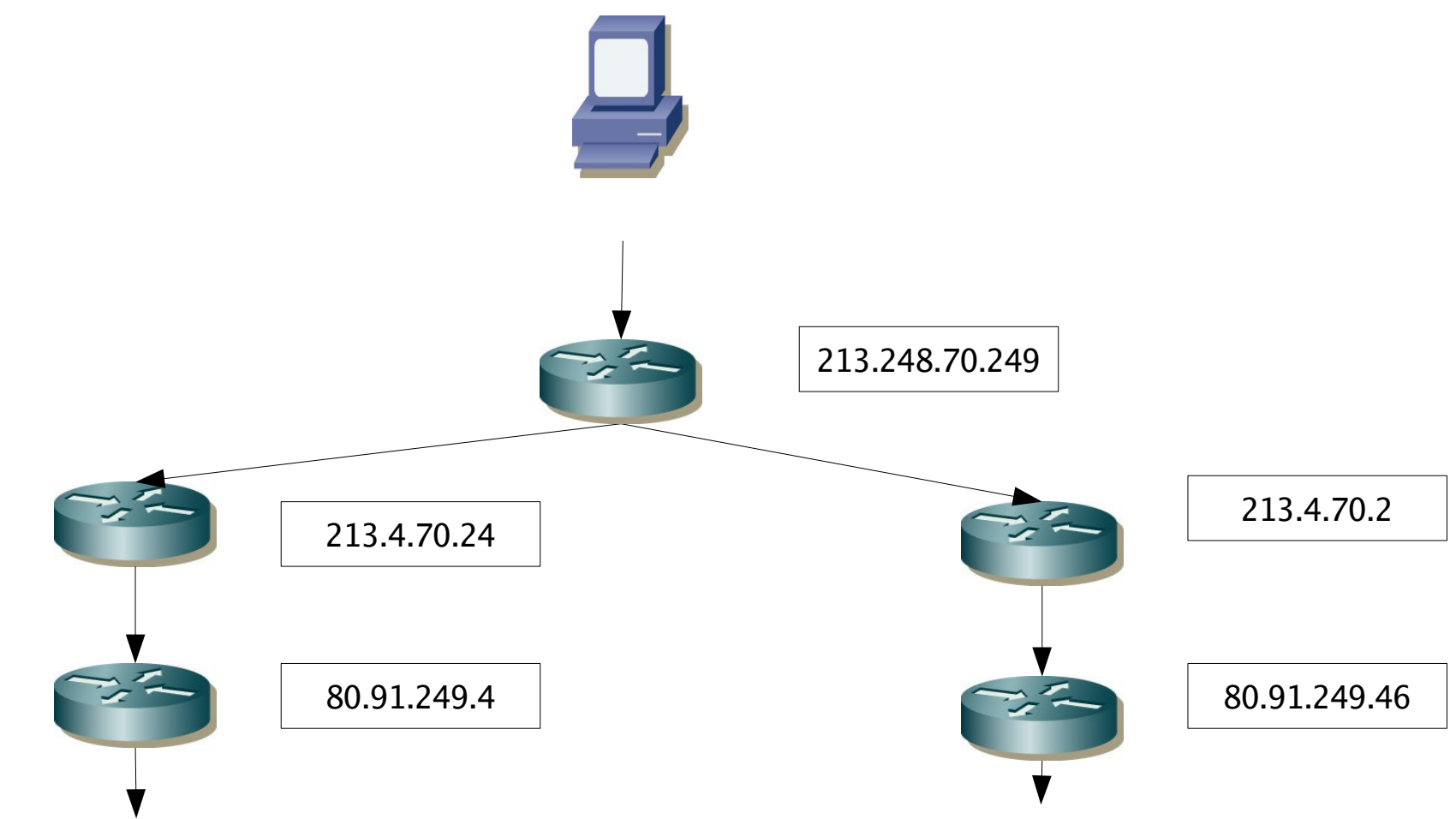

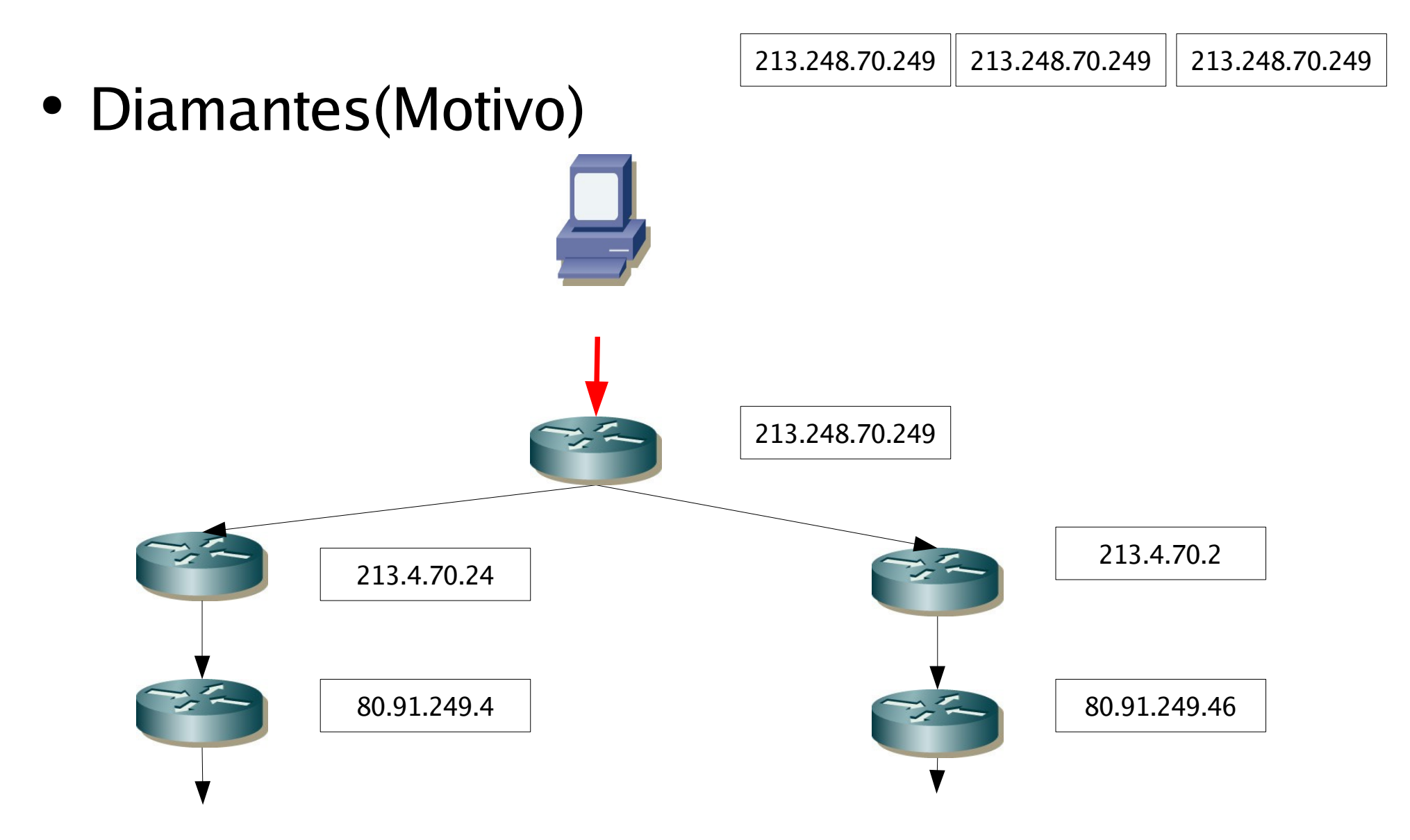

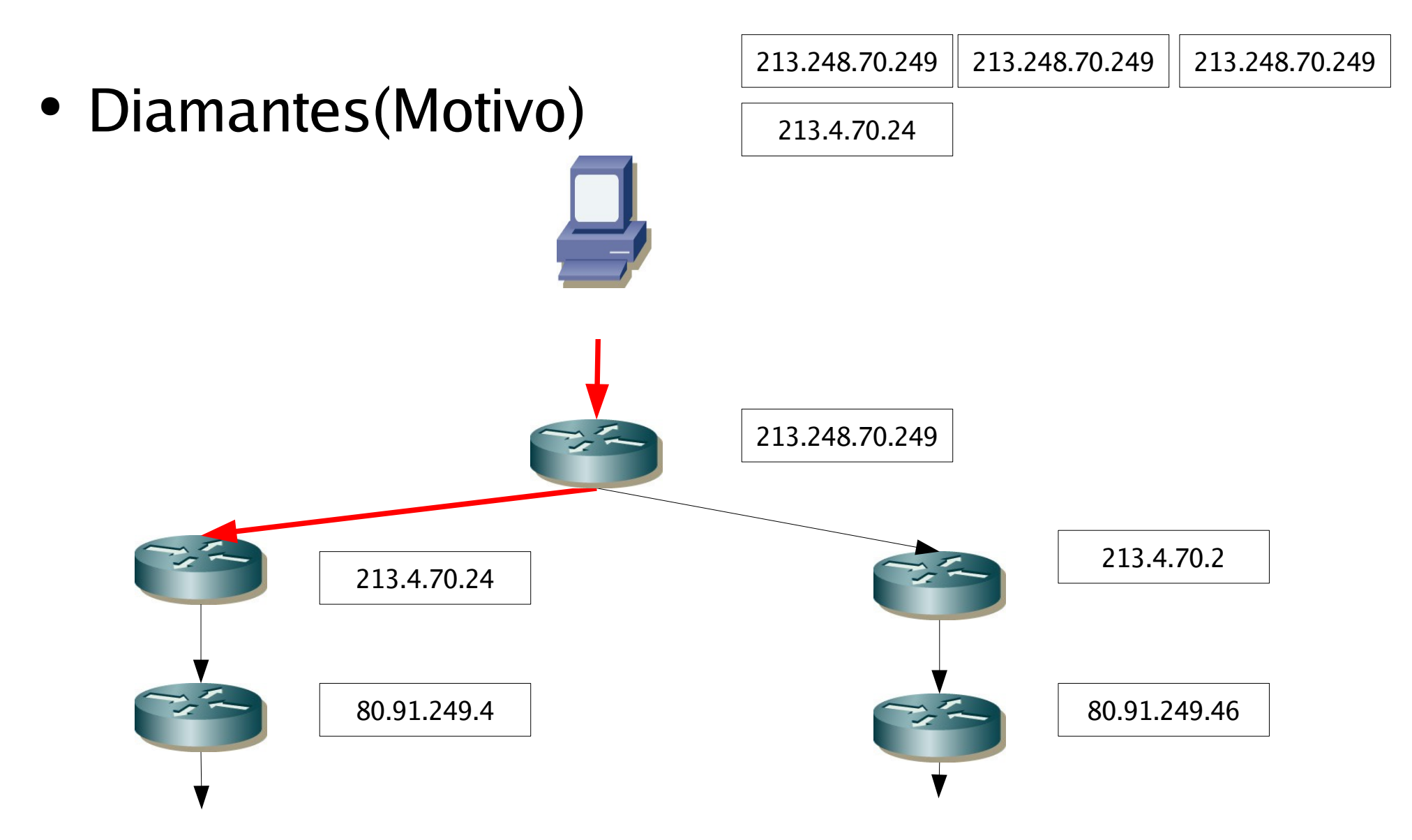

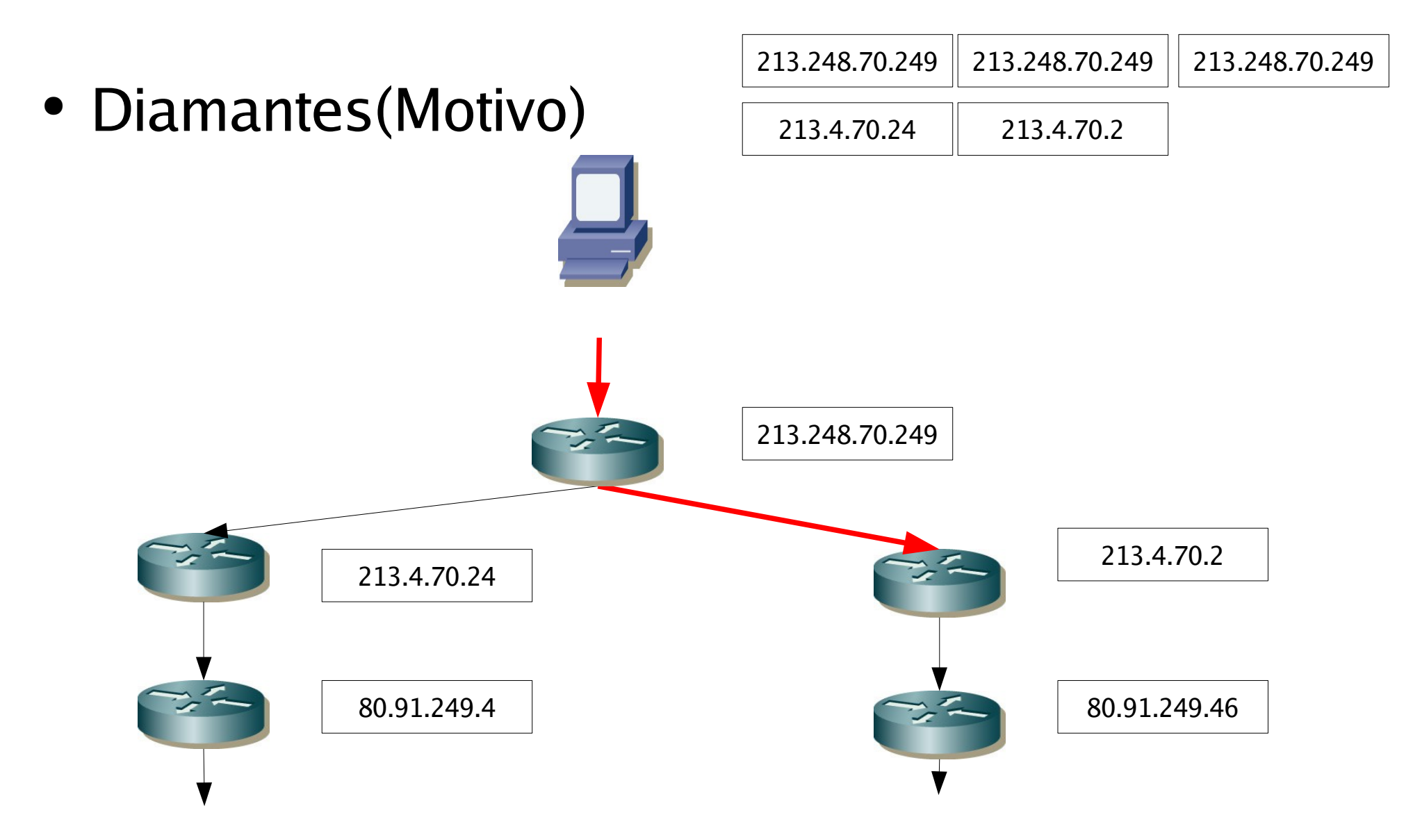

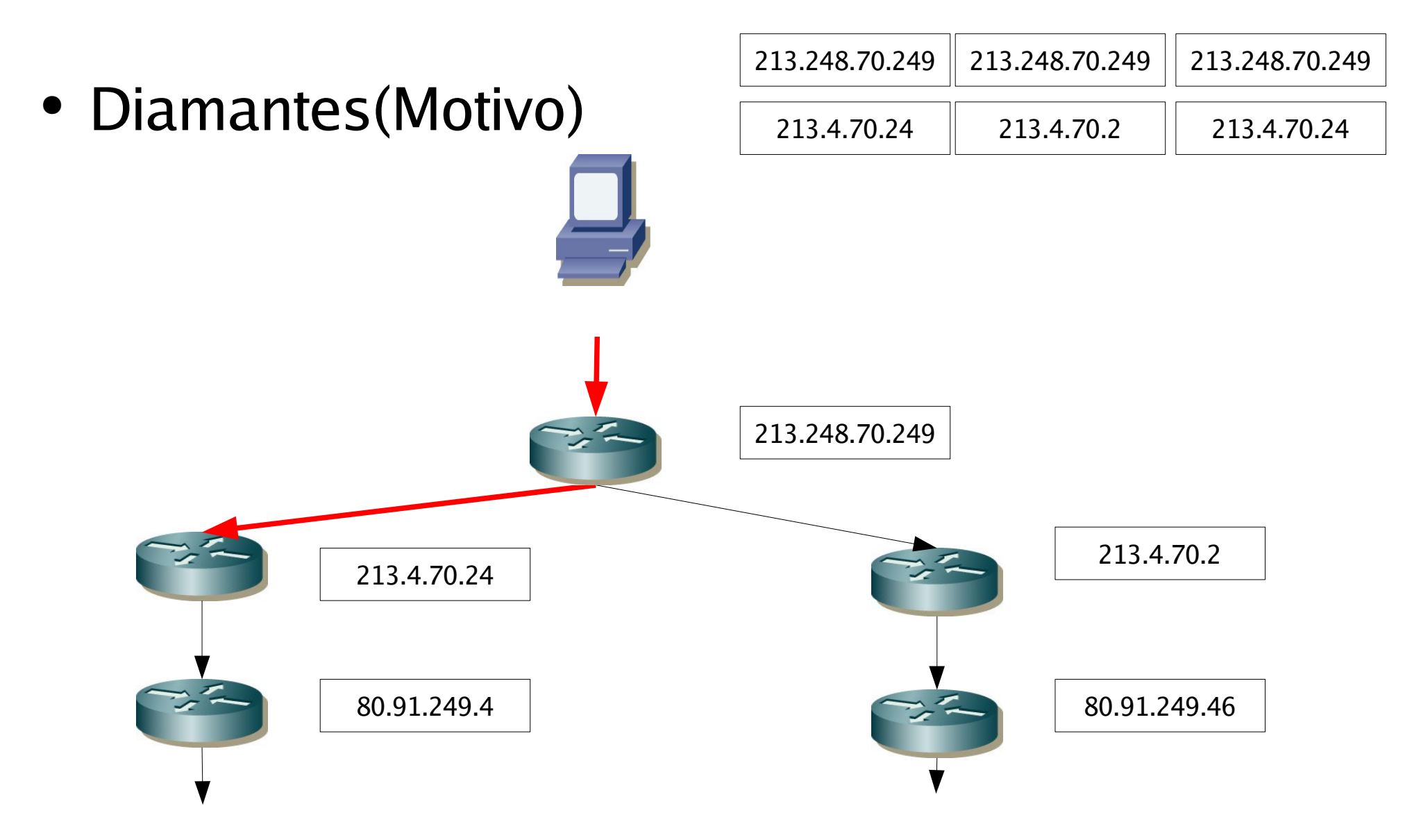

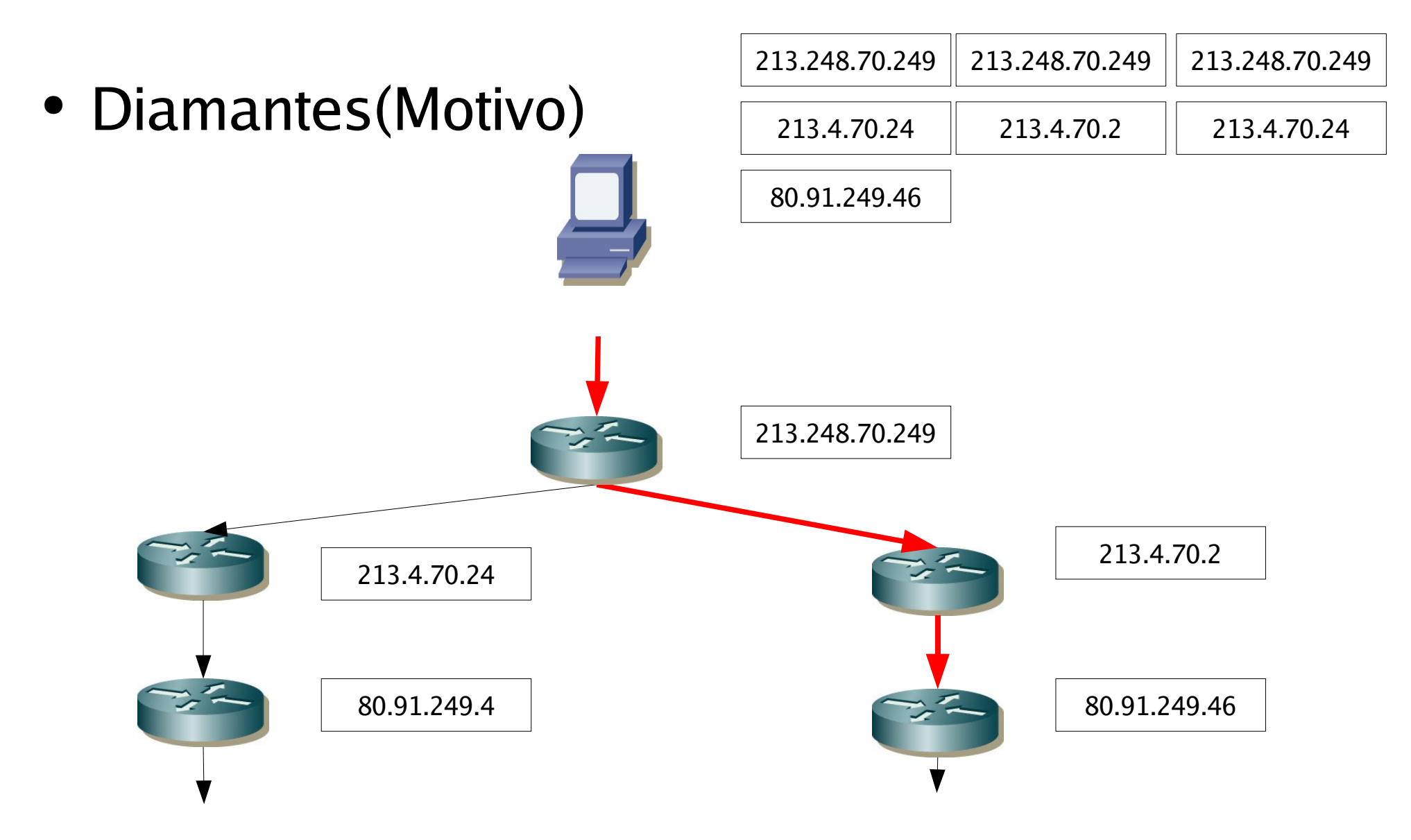

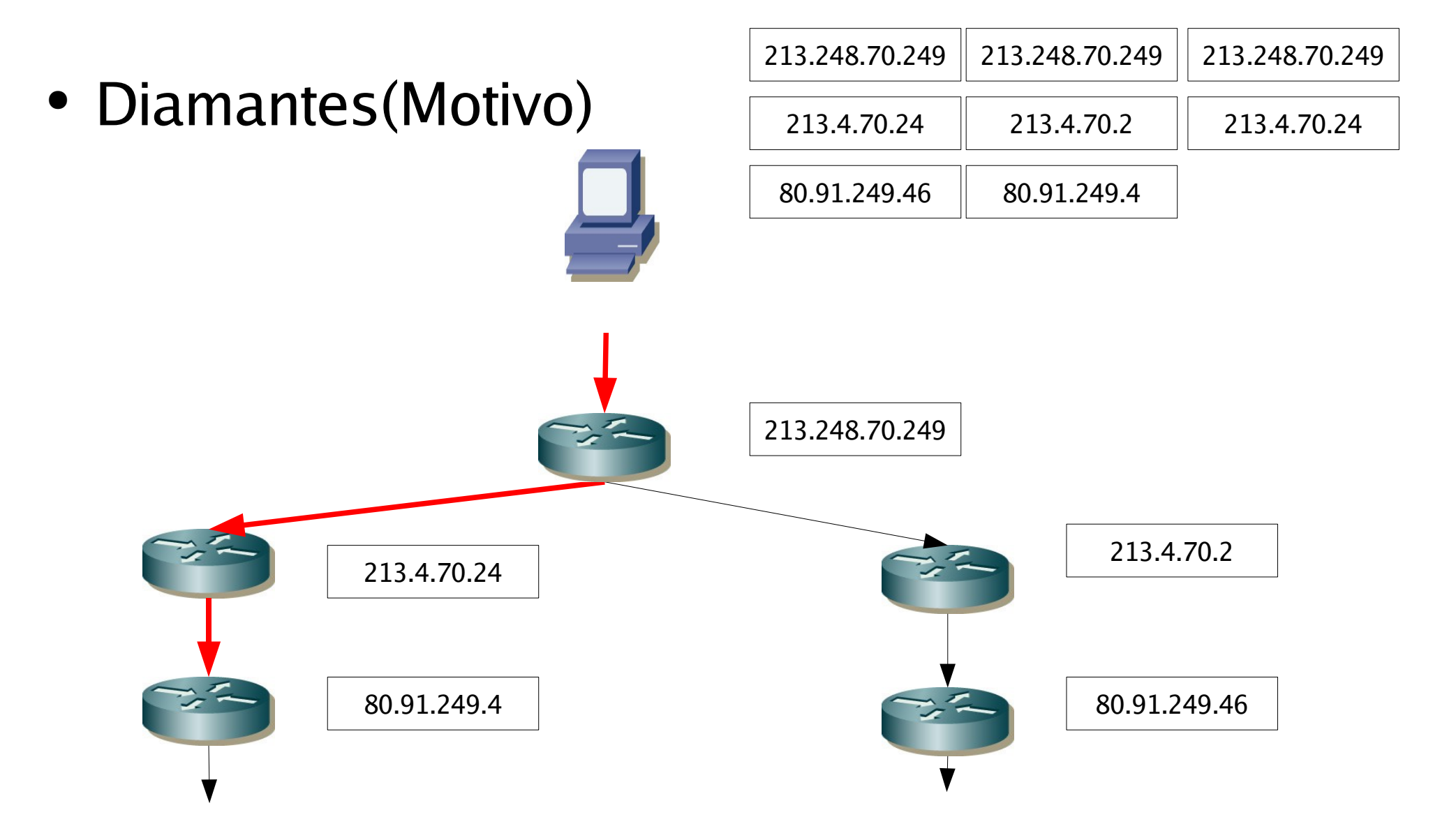

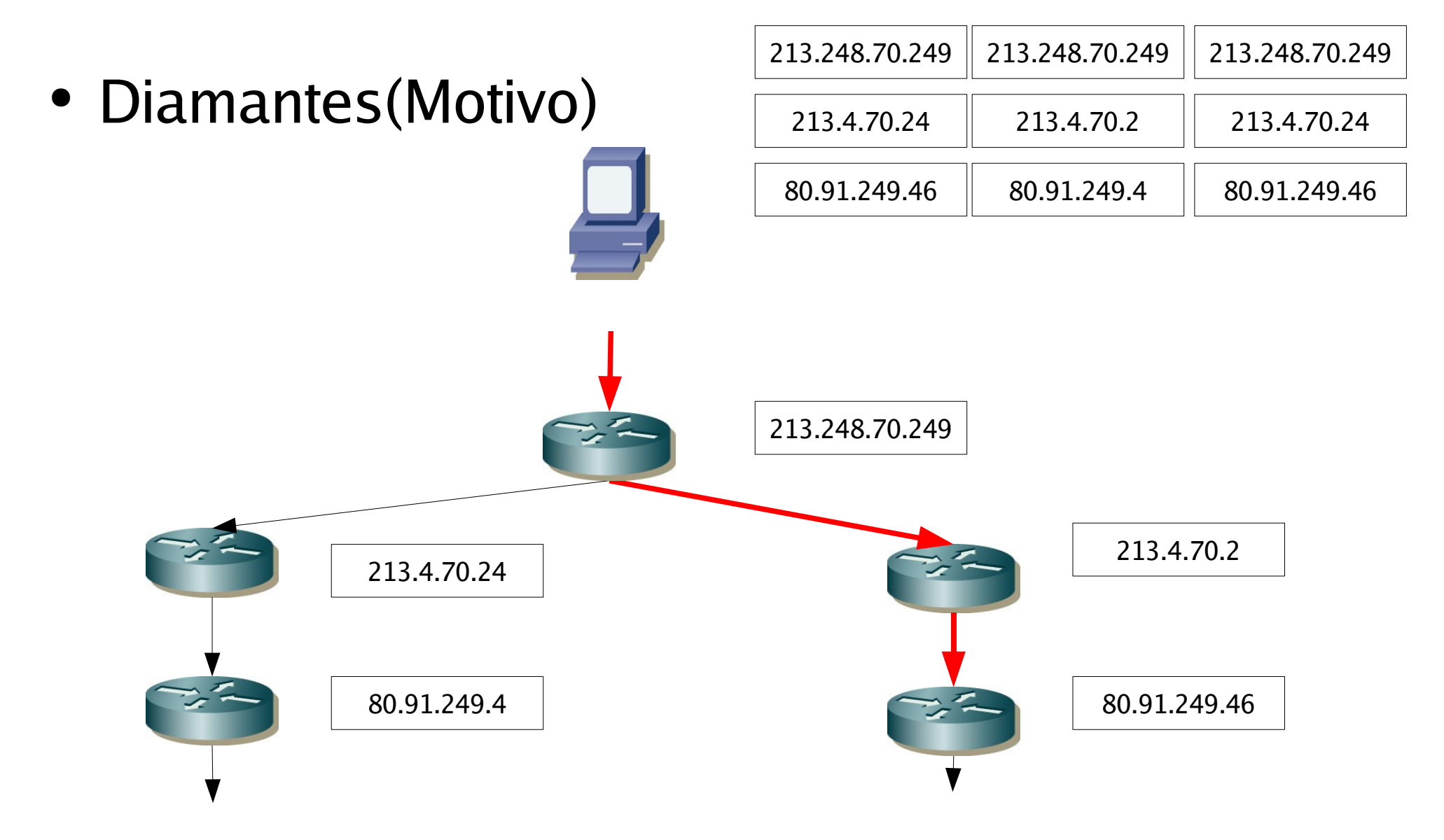

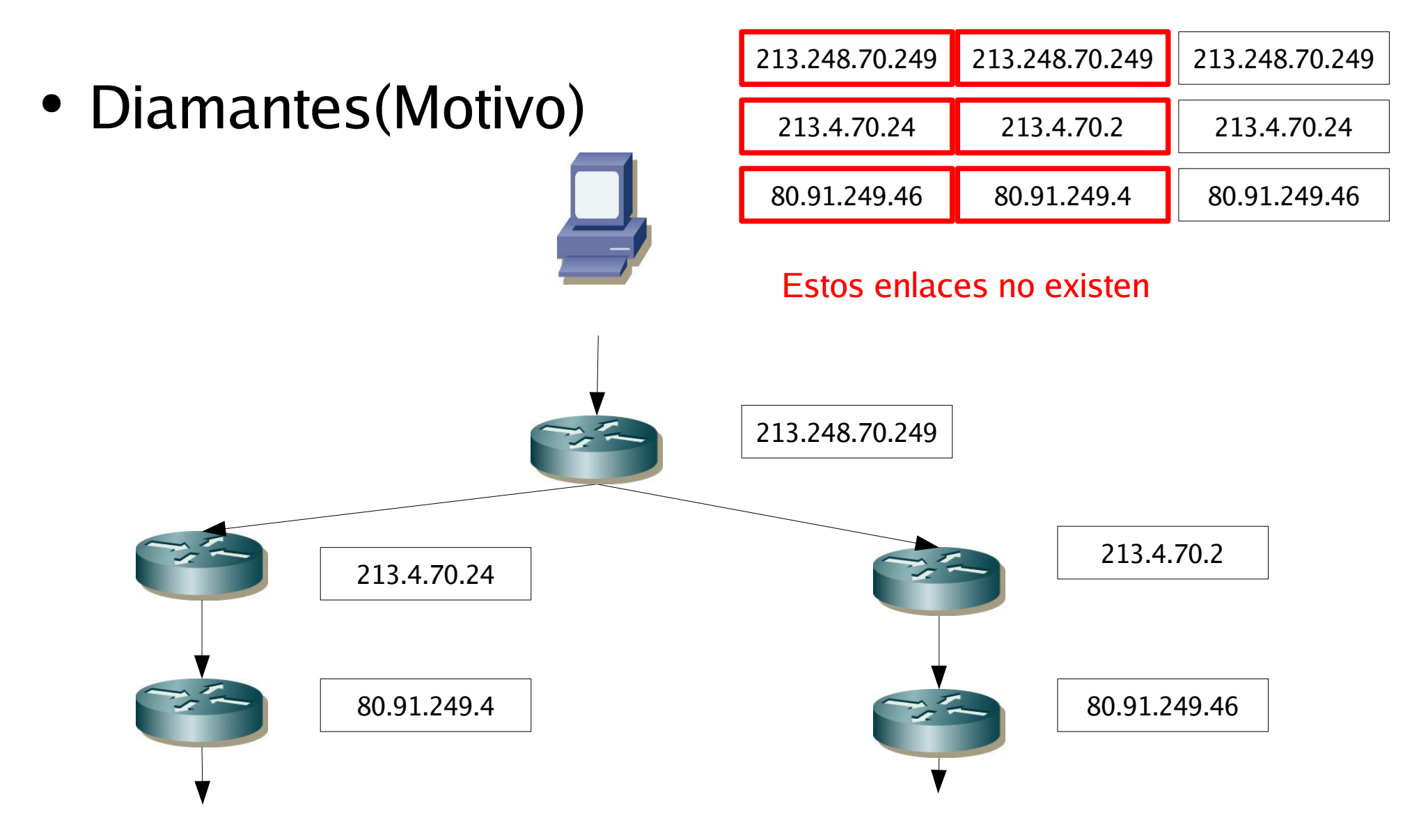

# Índice

- Introducción
- Problemas
- Soluciones
- Implementación
- Pruebas

- Paris traceroute Brice Augustin (2006)
- Plantean que generalmente el balanceo de carga se hace por flujo.
- Basándose en pruebas realizadas con TCP, UDP e IPsec ven que el balanceo se hace ciegamente usando los 4 primeros octetos de la capa transporte.

• Mantener ciertos campos para preservar el flujo y que no haya balanceo:

 $\bullet$  IP

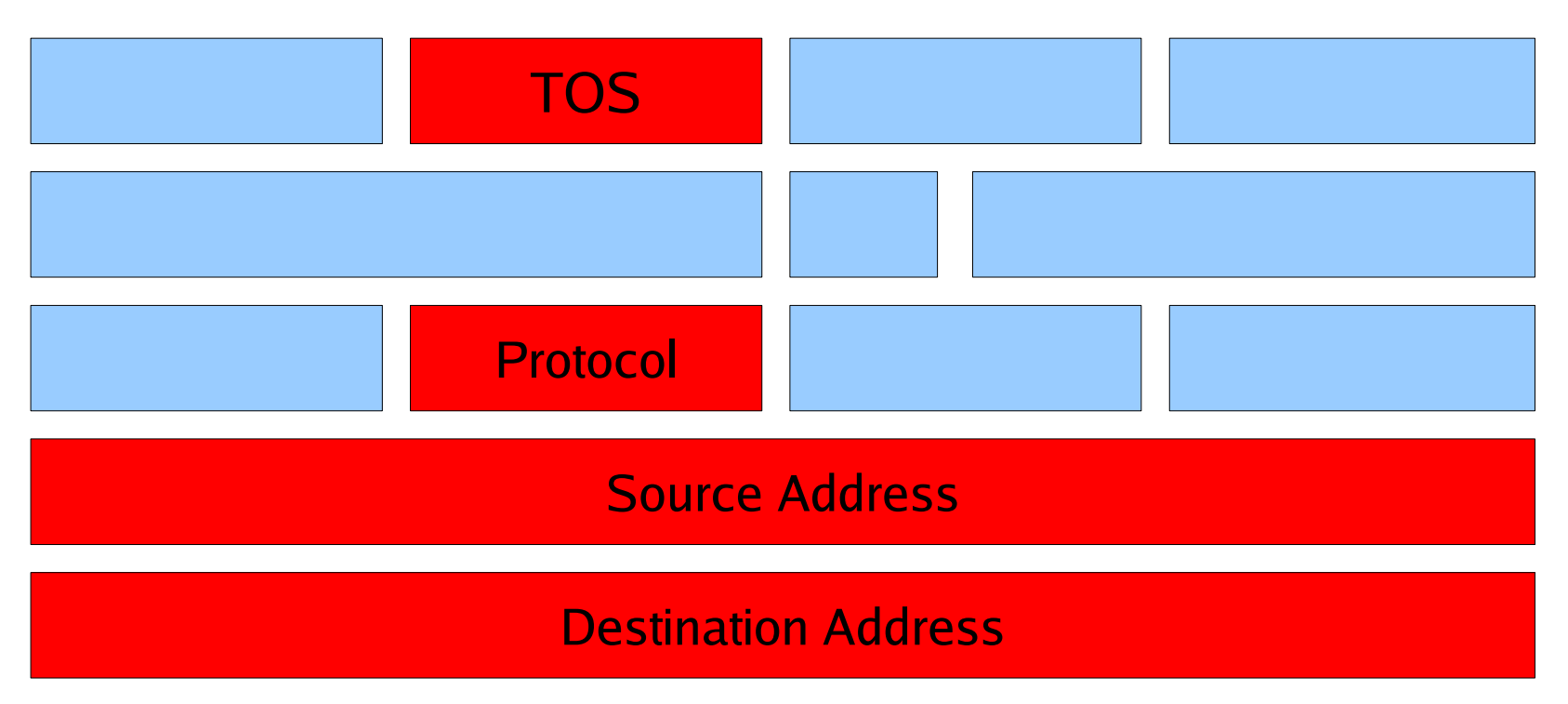

- Mantener ciertos campos para preservar el flujo y que no haya balanceo:
- ICMP

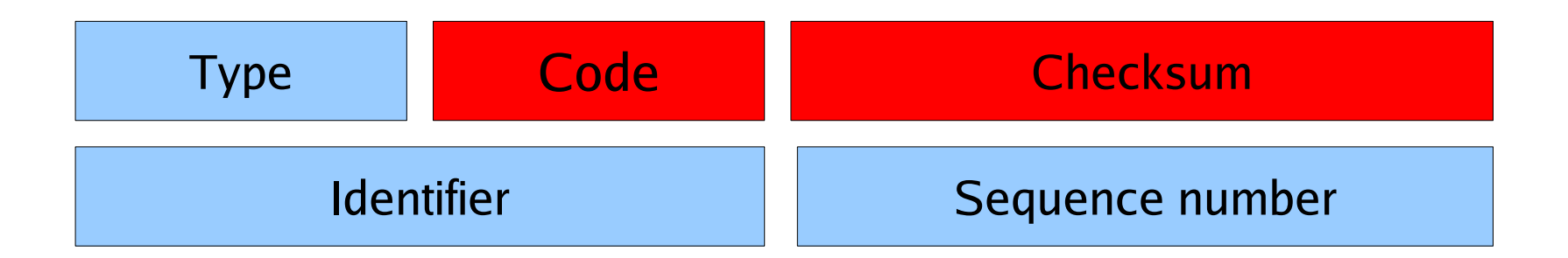

- Mantener ciertos campos para preservar el flujo y que no haya balanceo:
- ICMP
- Debido al checksum

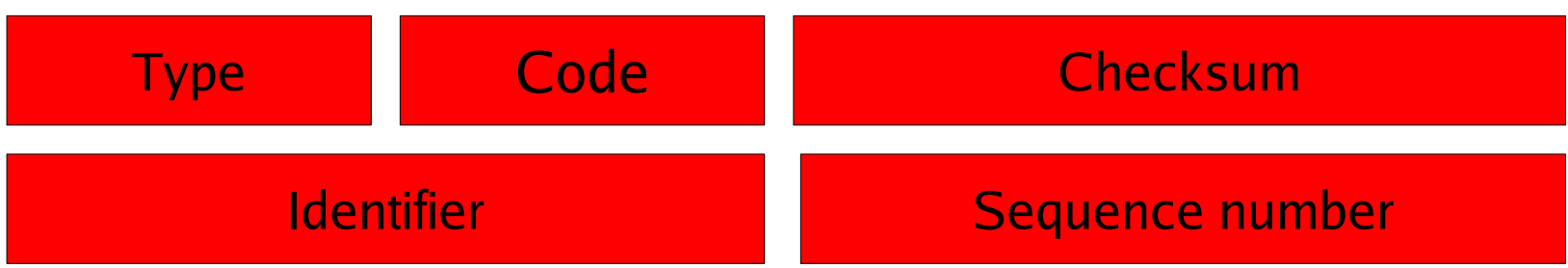

- Mantener ciertos campos para preservar el flujo y que no haya balanceo:
- UDP

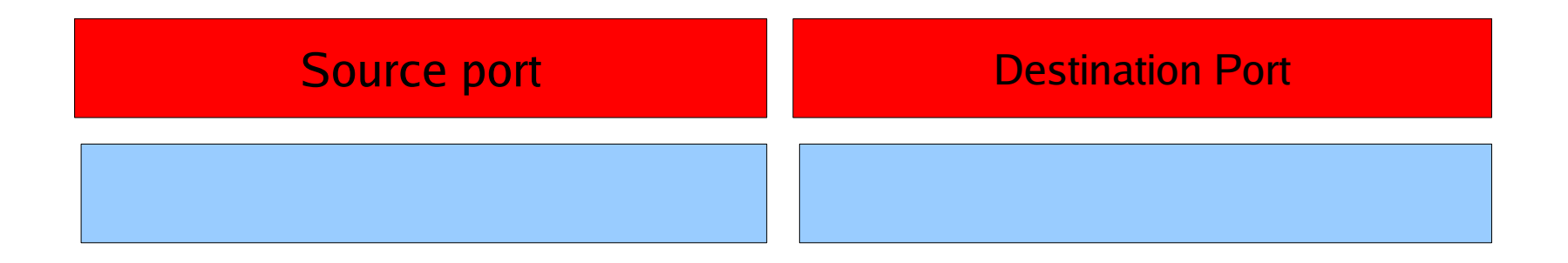

- Mantener ciertos campos para preservar el flujo y que no haya balanceo:
- TCP

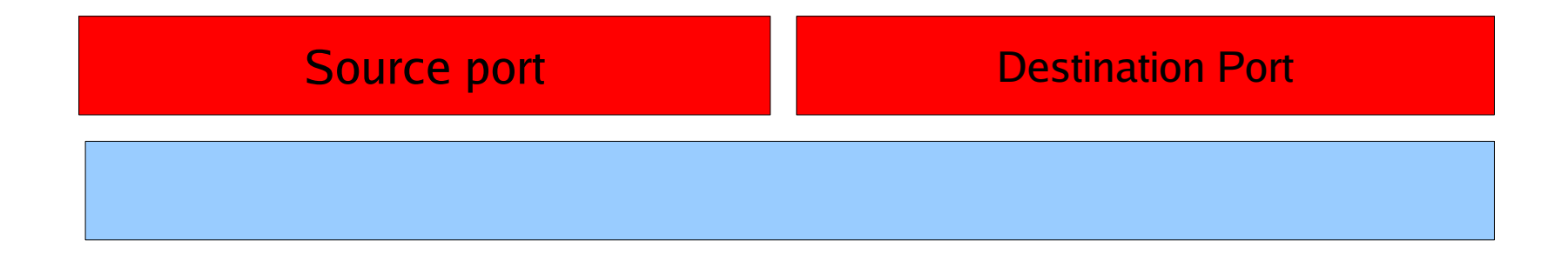

# Índice

- Introducción
- Problemas
- Soluciones
- Implementación
- Pruebas

# Implementación

- Se han programado 4 programas:
	- Newtraceroute
	- Newtracerouteparisicmp
	- Newtracerouteparisudp
	- Newtracerouteparistcp
- Usando librerias:
	- Libpcap
	- Libnet
	- inet

# Implementación

#### • Salida de los programas:

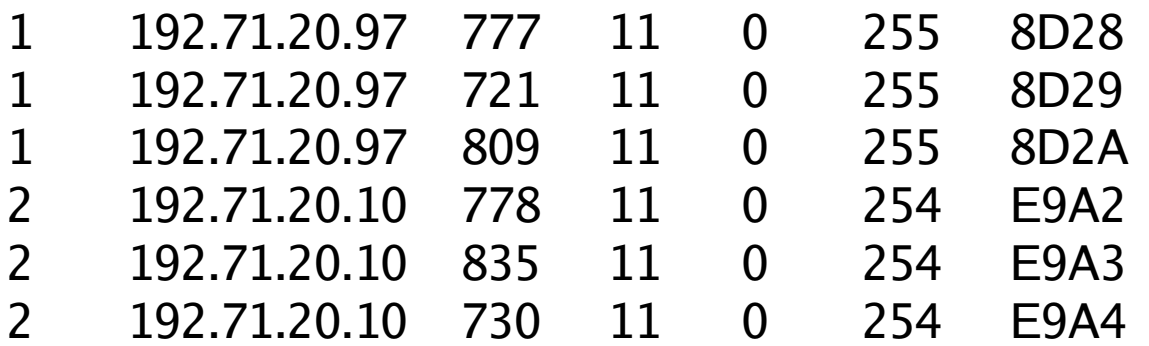

stdout

```
45 00 00 26 6F 8F 00 00 2E 01
21 F7 82 CE A3 A5 C0 47 14 96
00 00 75 5A 00 00 00 00 52 65
73 65 61 72 63 68 00 00
E & o .
1227u Z R e
s e a r c h
```
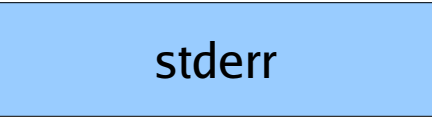

# Índice

- Introducción
- Problemas
- Soluciones
- Implementación
- Pruebas

# Pruebas

- Para todos los nodos de ETOMIC con todos los demás:
	- Varios test consistentes en:
		- 30 Pruebas con 3 peticiones por TTL
			- Para ver si se consiguen descubrir los diversos caminos con Paris traceroute.
		- 1 Prueba con 30 peticiones por TTL
			- Para ver si realmente no sufre de balanceo o si hay algún router con balanceo por paquete

# Pruebas

- No se detectó después de la depuración de programas ningún balanceo en las pruebas de Paris Traceroute.
- Se detecto que si se descubrían los distintos caminos con pruebas sucesivas.

#### Pruebas

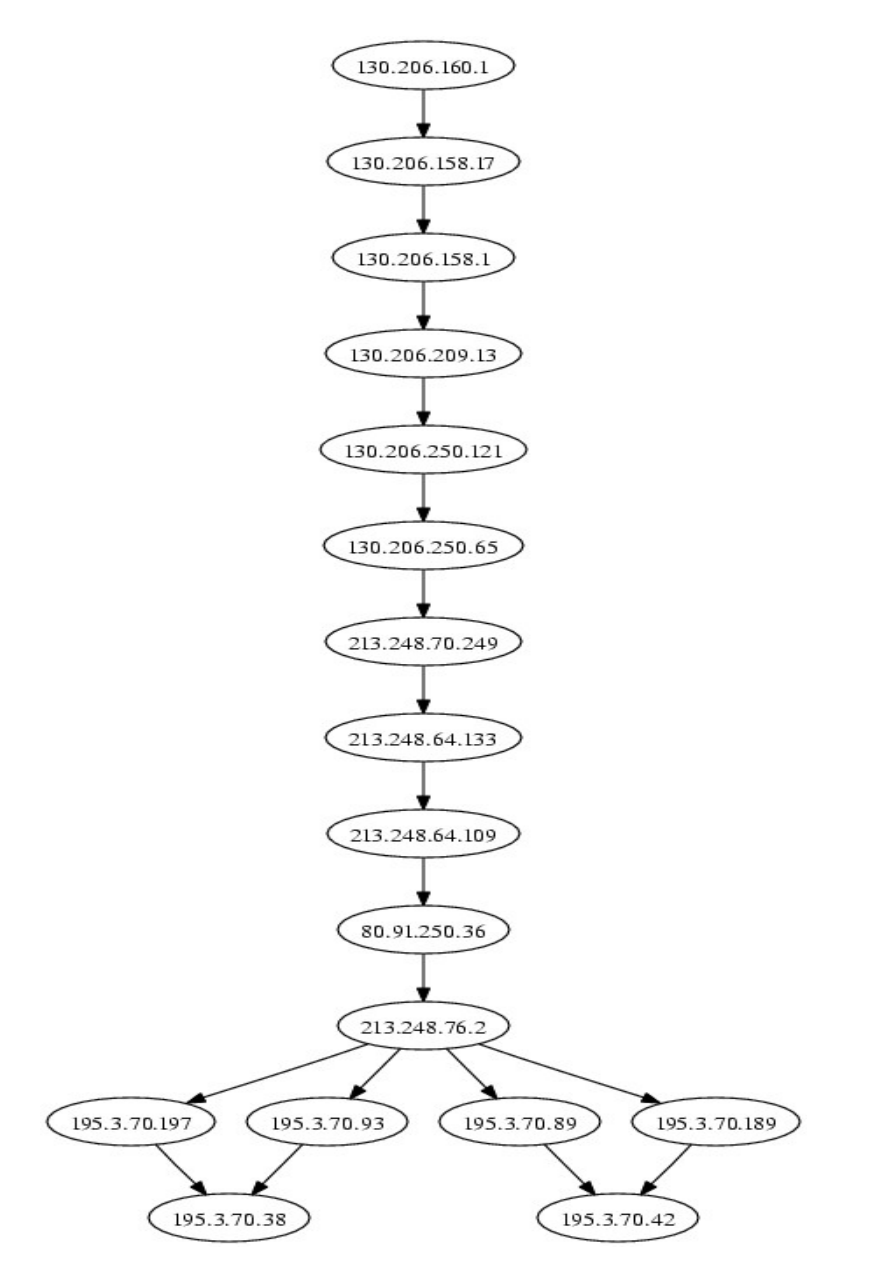